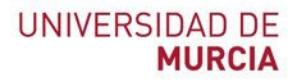

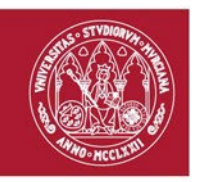

# **Procedimiento**

# **Procedimiento para el cierre de incidencias en JIRA ante la**

# **imposibilidad de contacto con el solicitante**

## **1.- Resumen de revisiones**

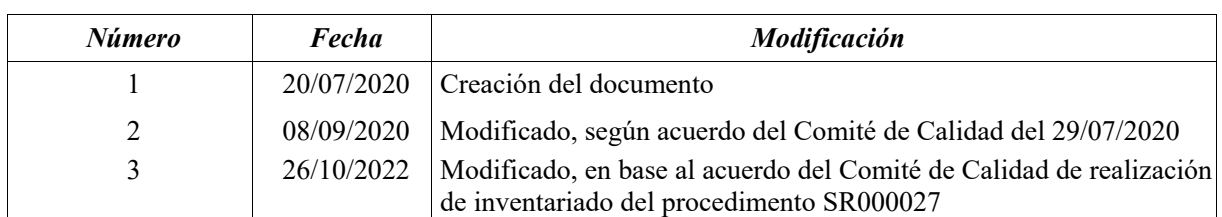

# **2.- Validación/aprobación**

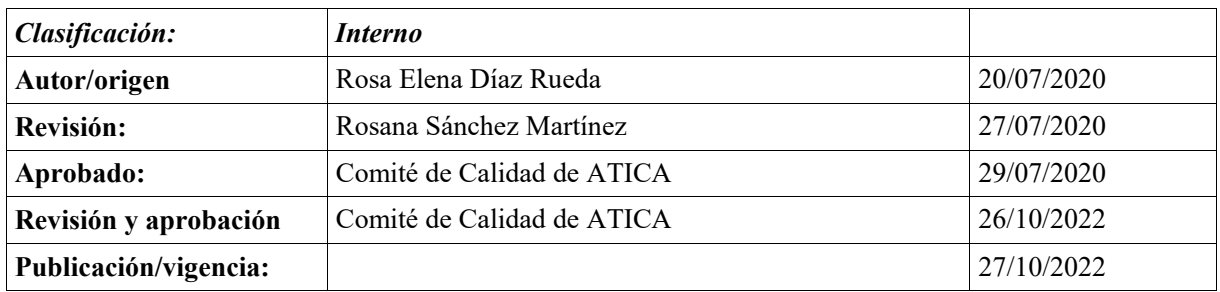

## **3.- Objeto**

El presente protocolo pretende estandarizar el proceso de cierre de incidencias, en el caso de no poder contactar con el solicitante tras intentos sucesivos sin éxito.

# **4.- Ámbito de aplicación**

Personal de ÁTICA que utiliza la herramienta JIRA para la gestión de incidencias, tanto para el personal funcionario como el personal de la empresa de medio propio TICARUM.

## **UNIVERSIDAD DE MURCIA**

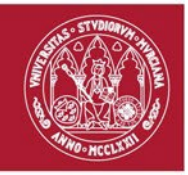

## **5.- Proceso**

Cuando una incidencia asignada a un técnico requiera la comunicación con el solicitante para su resolución, dicho técnico realizará las siguientes acciones para lograrlo y en caso de no conseguir establecer contacto se podrá cerrar la incidencia, atendiendo a los siguientes intentos de contacto y sus correspondientes anotaciones en JIRA:

### **1. Telefónico:**

El técnico responsable de la tarea intentará realizar contacto telefónico con el usuario: un mínimo de **tres intentos en tres días hábiles distintos**.

Cada intento infructuoso será documentado en el parte de trabajo especificando el número de teléfono al que se llamó y la hora a la que se hizo la llamada.

*"Intento de contacto telefónico: Nº teléfono: <teléfono al que se ha llamado> Hora: <Hora de realización de la llamada>"*

### **2. Correo electrónico:**

Tras **tres intentos** (en tres días hábiles distintos), de contacto telefónico sin éxito se enviará un email desde la cuenta del responsable de la tarea a la cuenta del usuario informándole de la necesidad de contactar con él.

Este correo se incluirá en la bitácora del parte, así como el hilo de conversación al que, eventualmente, pueda dar lugar.

*"Estimado Sr. (o Sra.) "Apellido":*

*Desde ÁTICA, nos ponemos en contacto con Vd. en relación con la incidencia (código-Asunto). Nos ha resultado imposible contactar con Vd. en el teléfono número XXX. Le rogamos que se ponga en contacto con nosotros para poder atender su incidencia.*

*A la espera de su respuesta, reciba un atento saludo."*

#### **3. Recordatorio y aviso de cierre:**

**Cinco días hábiles** después del envío del primer correo, sin haber obtenido repuesta, se enviará un segundo correo recordando la necesidad de establecer contacto con el responsable de la tarea y avisando del cierre del parte si no se estableciera en los siguientes **cinco días hábiles**.

Este correo se incluirá en la bitácora del parte, así como el hilo de conversación al que, eventualmente, pueda dar lugar.

*"Estimado Sr. (o Sra.) "Apellido":*

*Desde ÁTICA, nos ponemos en contacto con Vd. en relación con la incidencia (código-Asunto). Nos ha resultado imposible contactar con Vd., tanto en el teléfono número XXX, como mediante correo electrónico. Le rogamos que se ponga en contacto con nosotros para poder atender su incidencia. En el caso de no recibir respuesta por su parte, lamentaremos tener que cerrar la incidencia sin haberle podido prestar el servicio con la calidad que deseamos. A la espera de su respuesta, reciba un atento saludo."*

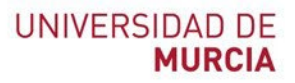

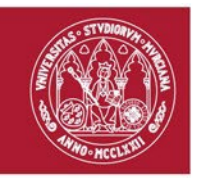

## **4. Cierre:**

**Cinco días hábiles** después de enviar el segundo correo al usuario se cerrará el parte apuntando el siguiente texto como información de resolución:

*"Estimado Sr. (o Sra.) "Apellido": Desde ÁTICA, nos ponemos en contacto con Vd. en relación con la incidencia (código-Asunto). Tras varios intentos infructuosos de contactar con Vd., lamentamos comunicarle que nos vemos obligados a cerrar la incidencia indicada sin haberle podido prestar el servicio* 

*con la calidad que nos hubiese gustado.*

*Si desea obtener más información sobre el particular, póngase en contacto con el servicio de atención al usuario de ÁTICA (atiCAU).*

*[http://dumbo.um.es](http://dumbo.um.es/) [dumbo@um.es](mailto:dumbo@um.es) WhatsApp: 690946728 En la extensión 4222 o en el número 868 884222 si llama desde fuera de la Universidad de Murcia."*

*Lamentando no haber podido atenderle y quedando a su disposición para cuantas aclaraciones precise, reciba un atento saludo."*